#### Javaのスレッドについて

#### 2002年4月14日 2003年4月12日改訂 海谷 治彦

1

## 何故にJVMにてスレッドを?

- •• ソフトウェア実験2後半でやりそりれたから !
- • JVMレベルでスレッドがサポートされてい るため.
- • ハードウェア機器等は本質的に並行動作 するものであるため.

#### 並列動作

- •複数の処理が同時に動くこと.
- •自然界?ではあたりまえ.
- • ハードウェアを伴う機器制御でもあたりま え.

# 例: テレビの制御 音量を変更 いっぱん インタン 放送を表示

音量変更中に,放映(画,音)が停止したら,やっぱ怒 るよねぇ.

# 並列と並行 (用語の話)

- • 並列 **(parallel)**
	- 複数の仕事を同時に行う.
- • 並行 **(concurrent)**
	- 潜在的に同時進行可能な処理を論理的に表 現したプログラムの性質.
- • よって,Javaでは並行処理を記述できるが, それが並列に実行されるかはマシン次第.

# プロセス VS スレッド

• プロセス (もしくはタスク)

OSレベルで,独立した処理単位

- ファイル等は共有できるが変数等は共有でき ない.
- 詳細はOSの授業にて.
- • スレッド
	- 1つのプログラム内での異なる処理の流れ.
	- 1つのプログラム内なので,当然,変数等も共 有できる.

#### 複数動くプロセスの観察(linux) • p sコマンドでプロセスを表示できる.

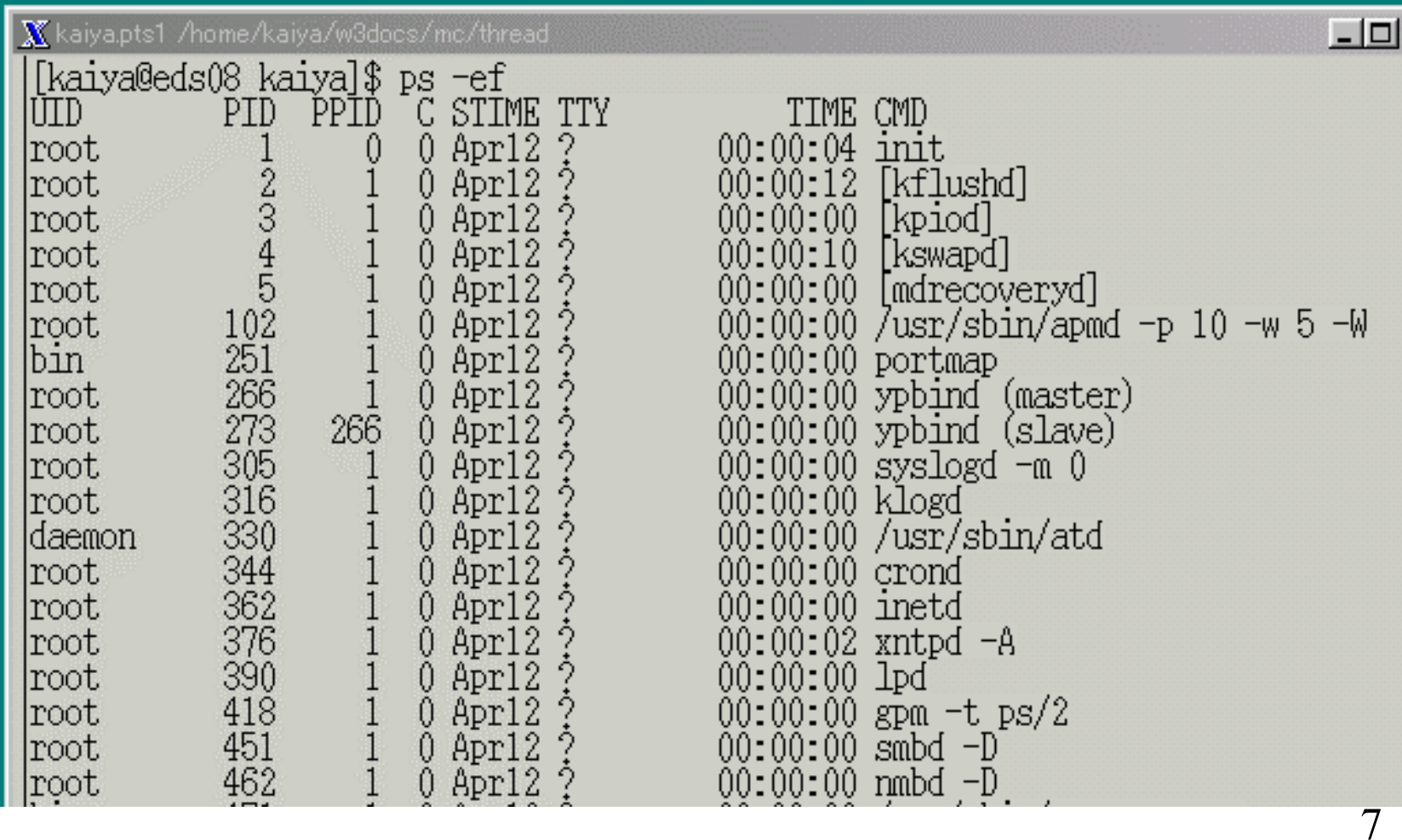

# いままでやってきたプログラム

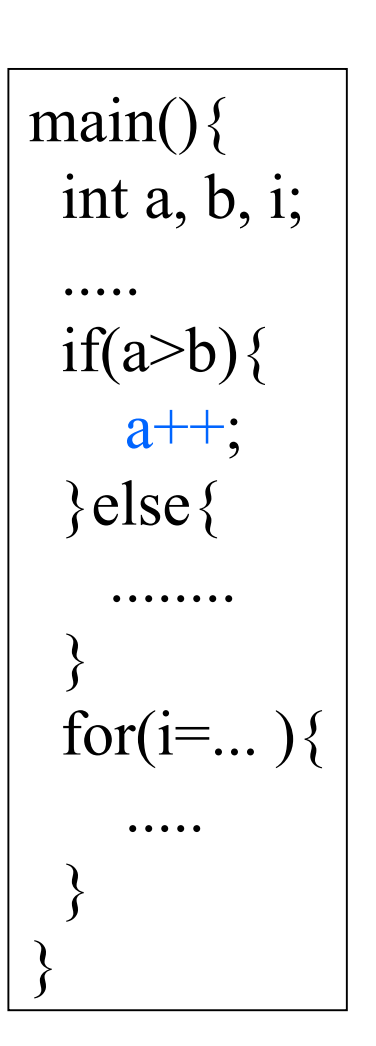

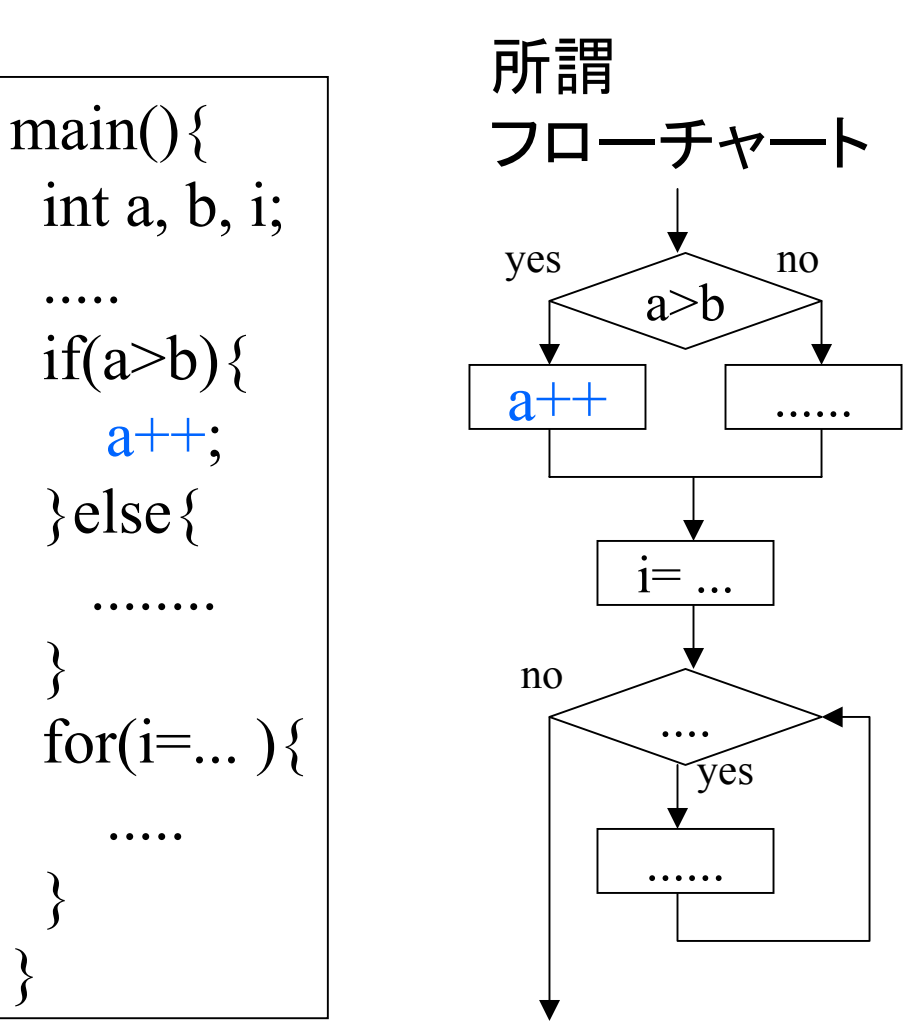

いままで学んできた プログラムは,ある 一瞬には,ある 1 つの命令しか実行さ れていなかった.

処理の流れは一本 である.

# スレッドを利用したプログラム

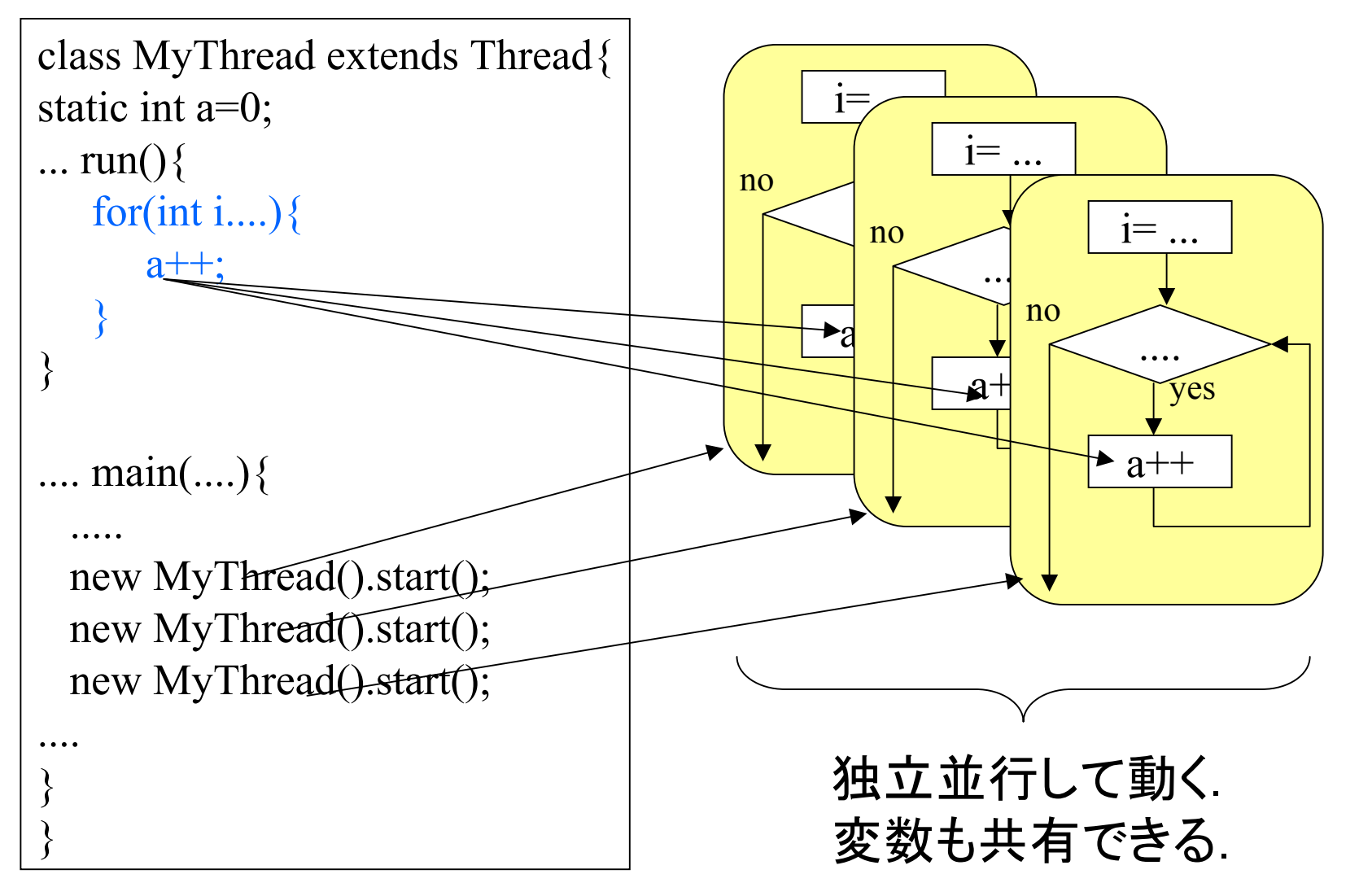

**9** 

# 典型的なThreadの作り方

- •Threadというクラスのサブクラスを作る.
- • public void run() メソッドを実装する. – この中が実際並行に動作する処理となる.
- • Threadサブクラスのインスタンスを作り,そ のインスタンスにstart()メソッドを適用する.
	- $-$  run()メソッドが, start()メソッドからOSに指示に 従い,呼び出される.
		- • run()メソッドは通常,ユーザープログラムでは呼ば ない.

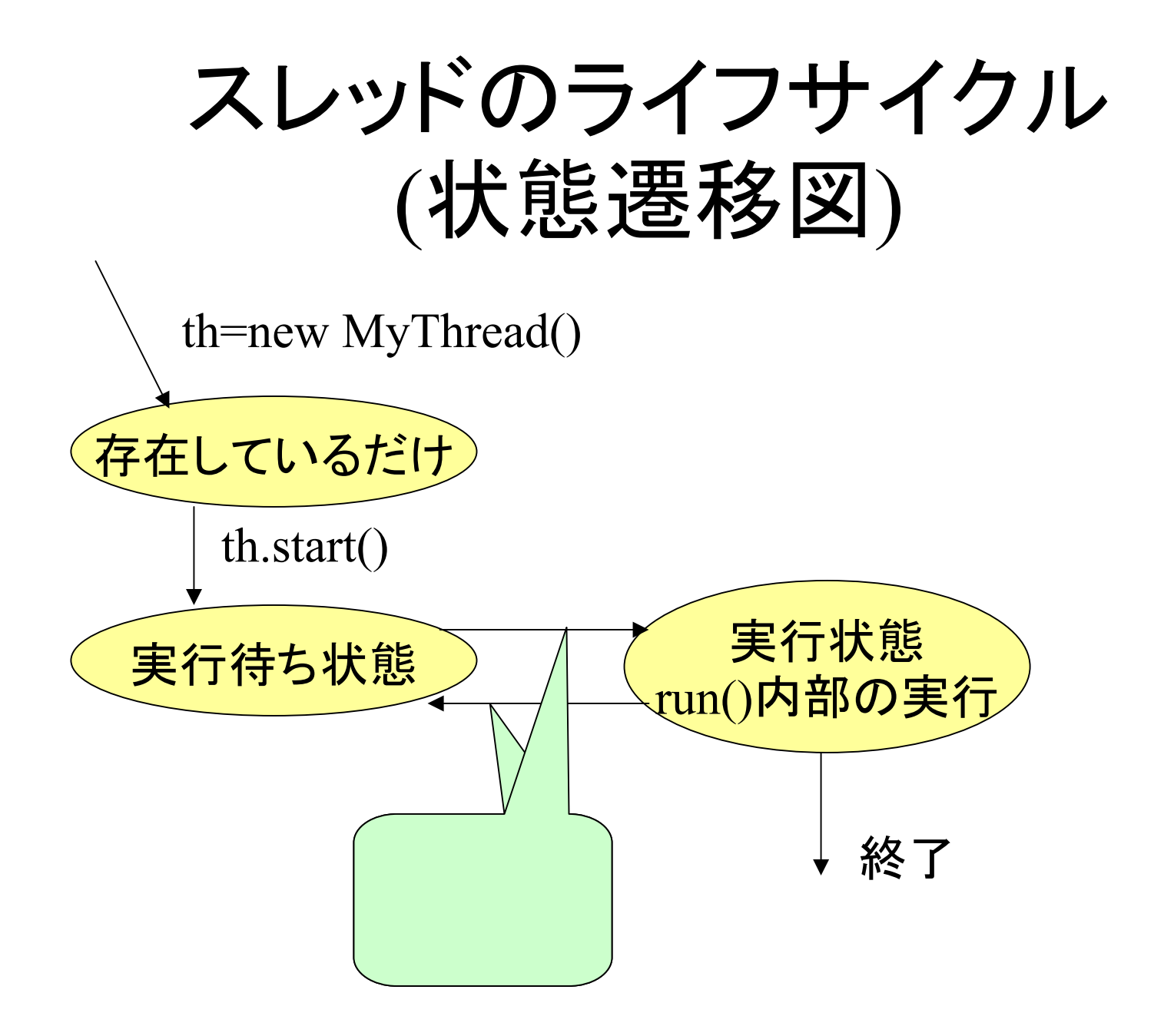

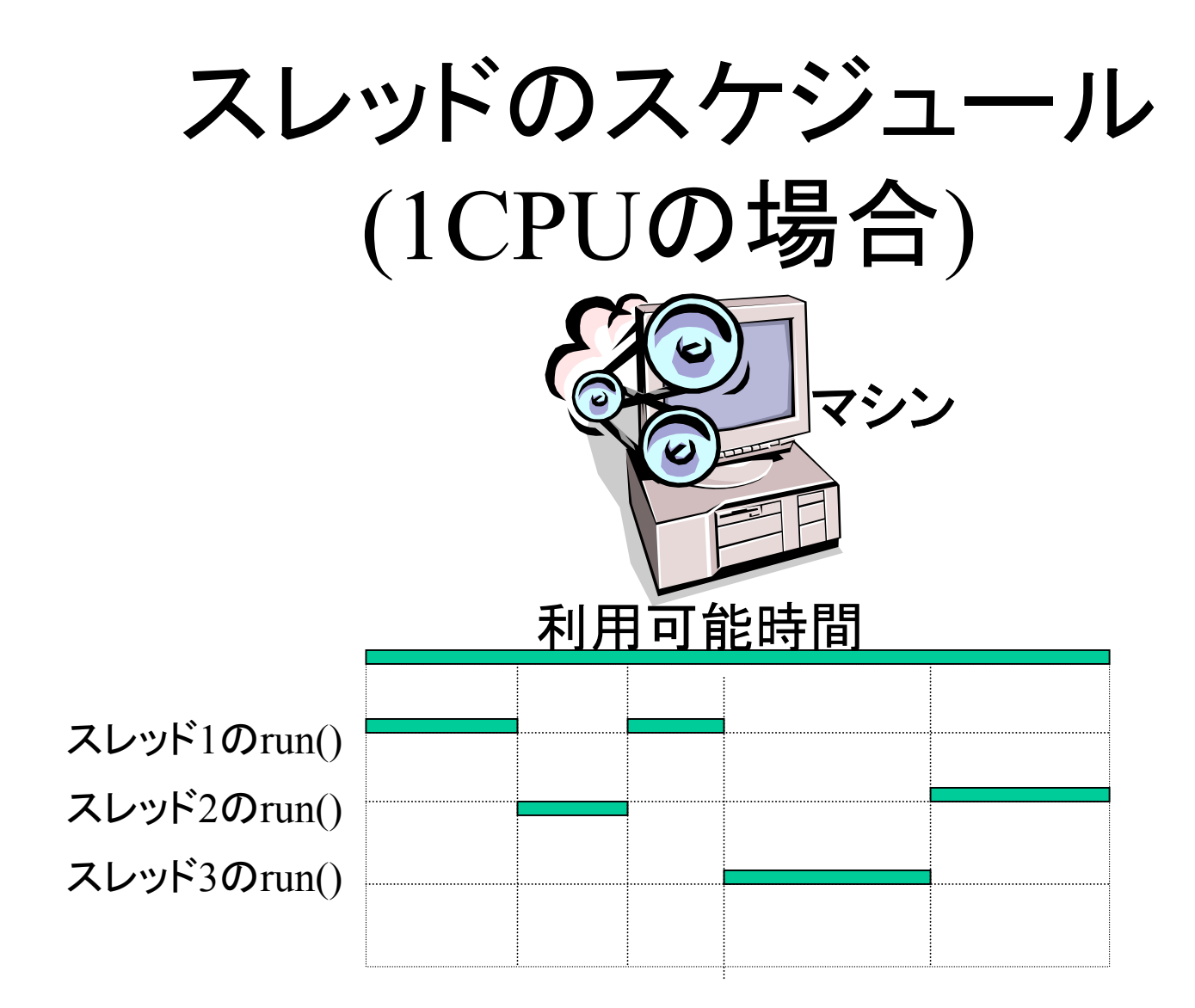

# 例: IDの並行表示

```
public class
NumOut
extends Thread{
private int id;
  NumOut(int id) { this.id=id; }
  public void run(){
     for(int i=0; i<10; i++){
       System.out.print(id+" ");
     }
  }
  public static void main(String[]
args){
     new
NumOut(1).
start();
     new
NumOut(2).
start();
     new
NumOut(3).
start();
  }
}
```
実際のところ,全然ばら ばらに表示されない. スケジュールに対して, run()の内容があまりに 短いから. 個々の処理に明示的に 「休止」処理を入れれば 並行っぽく見える. (Webページの方参照 )

# 並行処理が並列っぽく見えない?

```
public class
NumOut
extends Thread{
private int id;
private static int
max=30;
private static int tnum=4;
```

```
NumOut(int id){ this.id=id; }
```
**}**

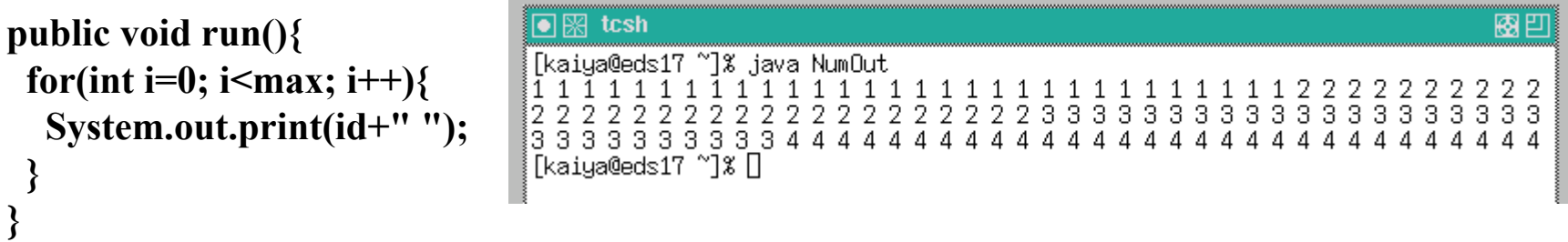

```
public static void main(String[]
args){
 Thread.curren
tThread().setPriority(Thread.M
AX_P
RIORI
T
Y);
 for(int i=0; i<tnum; i++)
  new
NumOut(i+1).start(
);
}
```
理由

- •1CPUのマシンでやってるので当たり前.
- • それにしても,もちっとバラバラになってほ しい.
	- それぞれのスレッドの処理が小さいので,スター トした順に処理が終わってしまう(涙)

# 明示的な実行権の委譲 yeild

- • スレッドには, public static void yeild() が 定義されている.
- •• このメソッドを呼ぶと, 実行可能な他のスレッ ドに明示的に実行権を譲ることができる.
- •• なんとなく, linux2.2ではうまく yieldが動作 しない? (裏はとってませんが )

# Yieldの効果

少しは,「並列に」動い ているっぽくみえるよう になった.

**public class NumOutYield extends Thread{ private int id; private static int max=30;**  $\overline{\bullet}$   $\mathbb R$  tcsh 關凹 **private static int tnum=4;** Tkaiya@eds18 ~1% java NumOut  $\mathbf{1}$ 1 1 1  $\mathbf{1}$ 1 1 1 1 2 2 З 3. 3. З **NumOutYield(int id){ this.id=id; }** 333334 44  $44$ °1% iava  $\frac{2}{3}$  $\frac{2}{3}$ 3  $\overline{2}$ -3  $\overline{2}$ 3 -2 3 3 3 2 3 2 2 я  $\mathcal{B}$ **public void run(){** Я 434 3.  $A$   $A$ [kaiya@eds18 ~]% uname −a **for(int i=0; i** $\leq$ **max; i** $\neq$ **i** $\leq$ iLinux eds18.cs.shinshu-u.ac.jp 2.4.7-10 #1 Thu Sep 6 17:27:27 EDT 2001 i686 unkni OWD **System.out.print(id+" ");** tcsh 國凹 ∩⊞ **yield();** [kaiya@eds17 ~]% uname -a iLinux eds17.cs.shinshu-u.ac..jp 2.2.16–22LL6 #1 Thu Nov 9 02:19:57 JST 2000 i686 **}** unknown [kaiya@eds17 ~]% java NumOutYield **}** 11 333333333 3 333 -2 2 22 -2 -2 2 2 33 333 **public static void main(String**  $\begin{bmatrix} 3 & 3 & 3 & 3 & 3 & 3 & 3 & 3 & 3 & 4 & 4 & 4 \ 6 & 6 & 17 & 7 & 8 & 1 \end{bmatrix}$ 4 4 444444444 **Thread.currentThread().setPriority(Thread.MAX\_PRIORITY); for(int i=0; i<tnum; i++)** 現3年のOSでは,うま **new NumOutYield(i+1).start();** く「並列に」動いているっ **}** ぽく実行できなかった. Linuxカーネルのせい?**}** 17

## 休止処理 sleep

- • sleep(long x): Threadクラスに定義されてお り,そのスレッドをxミリ秒停止させる.
- • 例えば,ランダムに停止時間を与えたい場 合,以下のようなクラスを利用するなど.

```
import java.util.*;
class Waiting{
private Random r;
  Waiting()\{ r=new Random();\}void wait(Thread t){
     int w=r.nextInt(); w=(w>0? w: w*(-1))%500;
    try{ t.sleep(w);}catch(InterruptedException e){}
  }
}
```
sleepをつかいバラバラに見せる

import java.util.\*;

```
public class NumOutSleep extends Thread{
// 中略
private Random r=new Random();
 // 中略
 public void run(){
  for(int i=0; i \cdot i=0; i \times\) \{System.out.print(id+" ");
    try{Thread.currentThread().sleep(r.nextInt(2));}
    catch(Exception e){}
  }
 }
 // 中略
}
```
# 並行処理の大切なこと

- • 安全性(safety): 好ましくない状態にならな い
	- 干渉(interfere)がおきない.
	- デッドロック(dead lock)が無い.
- • 生存性(liveness): やろうとしたことはいづ れ処理される. (永遠に待たされることは無 い )

# 干渉とデットロック

• 干渉(interfere) 並行処理のミスでデータ等 の一貫性が失われること.

後述の排他制御である程度回避可能.

•デッドロック(dead lock)

> 複数の資源を同時に必要とする複数のプロセ ス(スレッド)が、 資源の一部をそれぞれに確保 し、残りの資源が空くまで、それぞれが永久に 待ってしまうこと.

「哲学者の例題」参照.

# 排他制御による干渉の予防

- • (スレッドだけでなく )並行処理一般に重視し なければいけない問題.
- • 要は共有資源を同時に処理しちゃいけな い.
- • 一般にはロックという方法で排他制御する のが一般的.

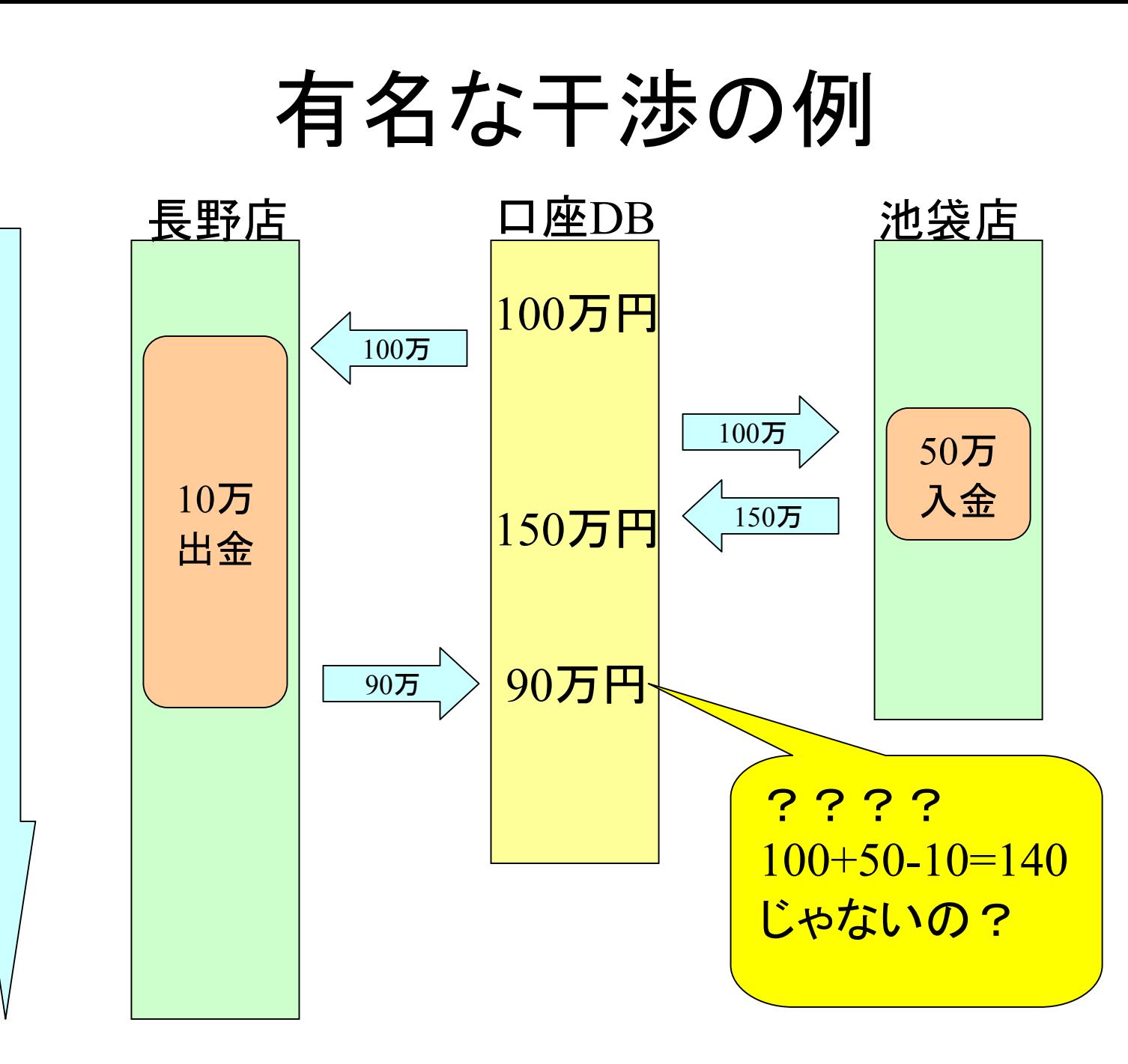

時

間

の 流

れ

23

#### 干渉発生のTIPS

- • 1つの連続した処理が終わる前に,古いデー タを読んで,別処理を行っているのがマズ い.
- •逐次処理(not並行処理 )の場合は問題なし.
- •• スレッドによる並行処理の場合, データ(変 数, ファイル, レコード等)を特定のスレッド に一定期間のみ占有させる必要あり.

#### Javaにおける排他制御

- • Synchronizedブロック インスタンスをもとにした,処理ブロックのロッ ク.
- •Synchronized メソッド

メソッド毎のロック

# synchronized ブロックの例

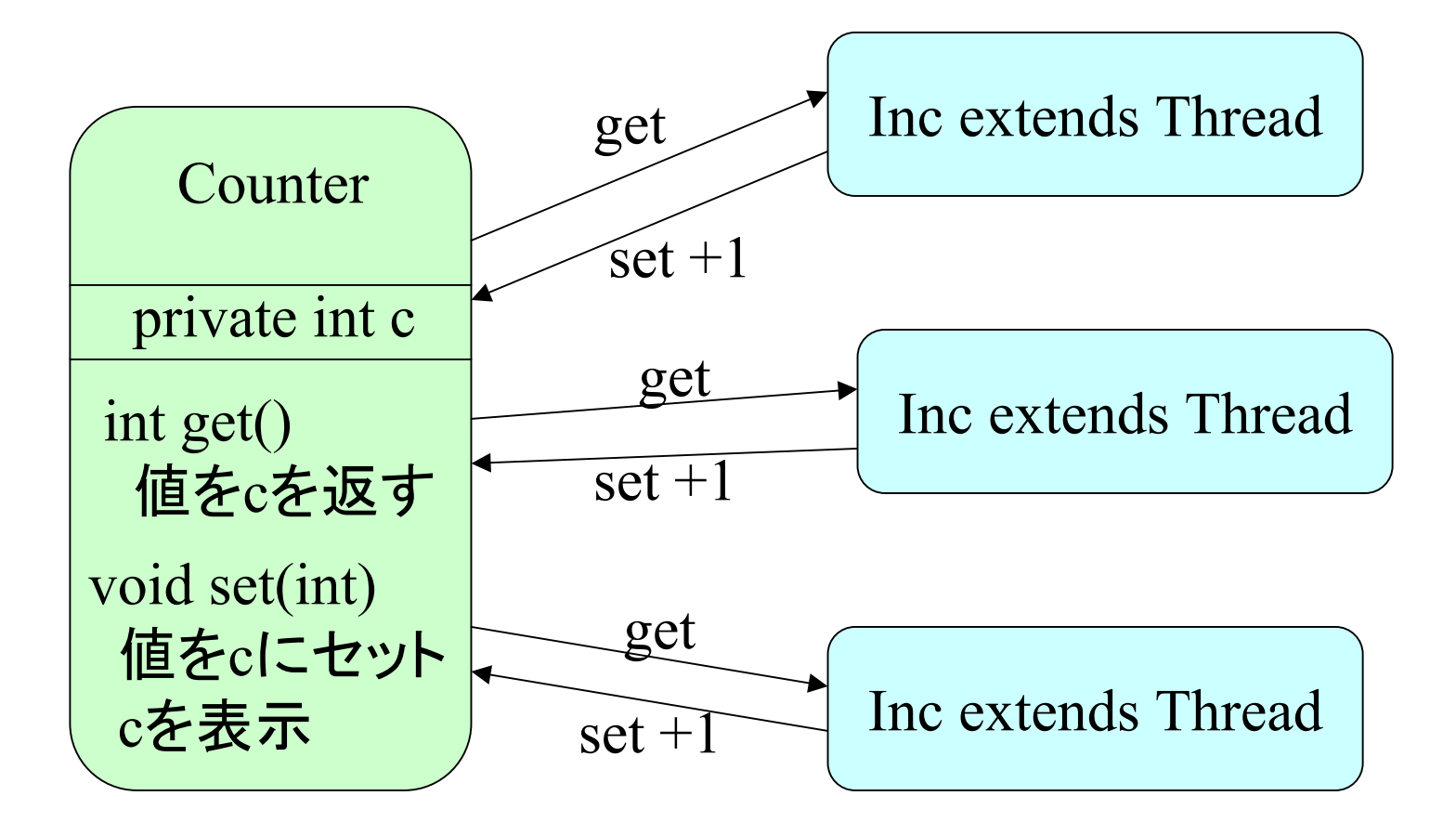

# 干渉が起きる理由

```
class Inc extends Thread{
// 中略
 public void run(){
  for(int i=0; i<often; i++){
   int tmp=c.get();
   tmp++;
   try { sleep(r.nextInt(2)); } catch(Exception e) { }
   c.set(tmp);
  }
 }
// 中略
}
    詳細はHPを参照
```
# 干渉の抑制

}

}

}

この処理の間は, インスタンス <sup>c</sup>は この処理を行うスレッド に占有される.

public void run(){ for(int i=0; i < often; i++) { synchronized $(c)$ { int tmp=c.get();  $tmp++;$ try {  $sleep(r.nextInt(2));$ } catch(Exception e) $\{\}$ c.set(tmp);

# synchronized メソッドの例

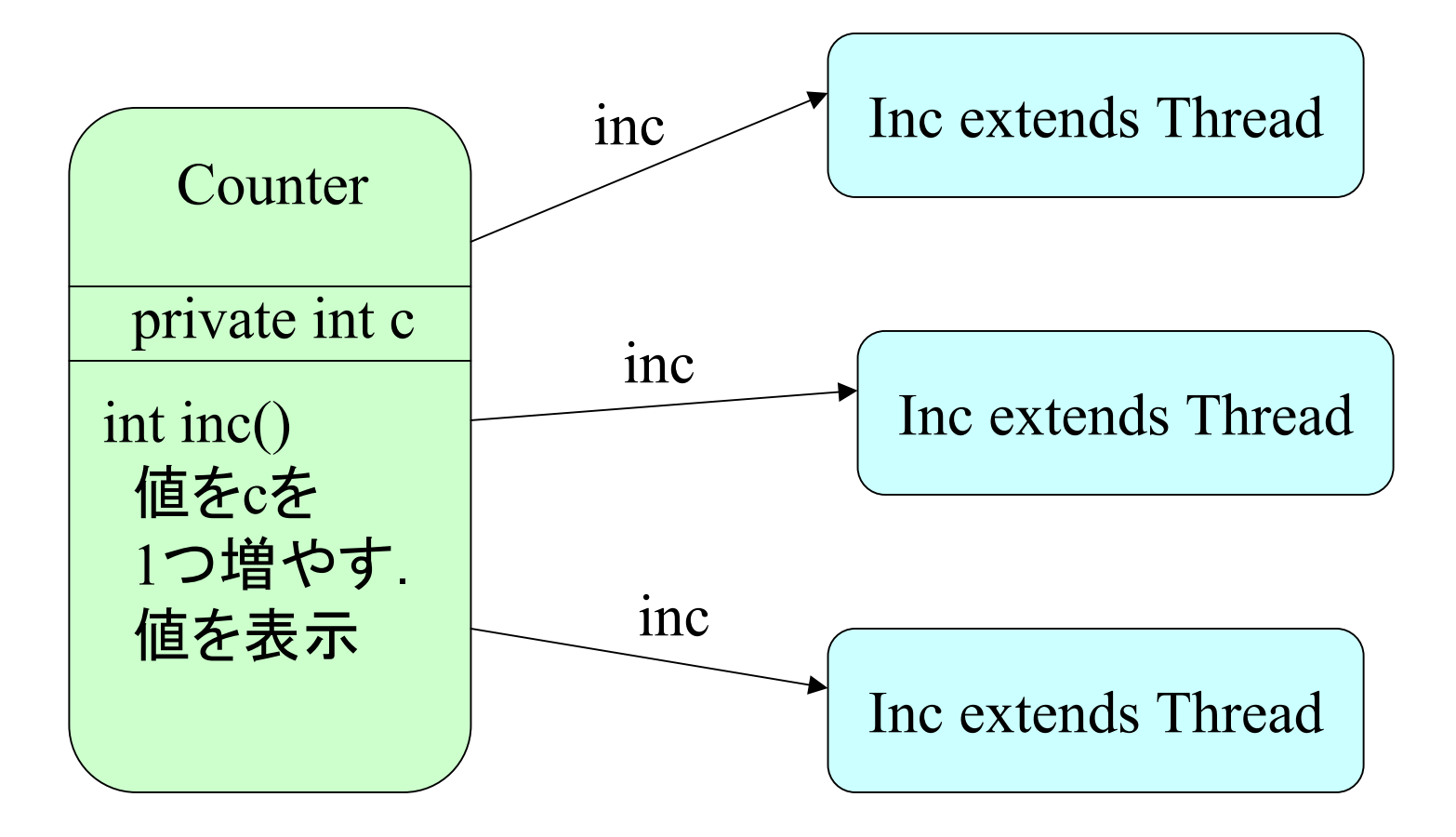

# 干渉が起きる理由

```
class Counter{
private
int c;
private Random r=new Random();
```
}<br>}

```
public void inc(){
 int tmp=c;
 tmp++;
 try{Thread.currentThread().sleep(r.nextInt(2));}
 catch(Exception e){}
 c=tmp;
 System.out.print(c+" ");
}
```
# 干渉の抑制

} } このメソッドが呼 ば れ た インスタ ンスは、 メソッドの処 理 が 終 スわ る ま で ,メソッドを 呼 ん だ レッドに占 有 さ れ る

```
class Counter{
private
int c;
private Random r=new Random();
```

```
synchronized public void inc()
{
int tmp=c;
```

```
tmp++;
```
try{Thread.currentThread().sleep(r.nextInt(2));} catch(Exception e){}

```
c=tmp;
```

```
System.out.print(c+" ");
```
## デッドロックについて

- H Pにある「哲学者」の問題等を参照.
- •詳細は省略.

# 共有資源と待ち行列

Javaのロックメカニズムでは, ロックされる<u>共有資源(インスタンス)</u>と, それの利用を待っているスレッドの 待ち行列が存在する.

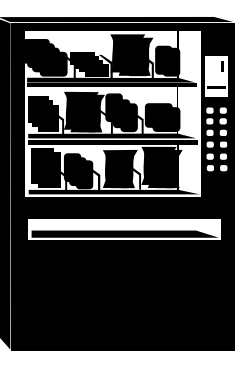

スレッドの待

ち

行

列

共有資源 (インスタンス )

#### 行列から一時外れる

インスタンスがある条件を満たしてい ないと, 処理を行えないスレッド(A) があるとして,その条件は他のスレッ ド(B)が満たせるとしたら, Aは順番を 譲って,他のスレッドが処理を終える のを待たねばならない.

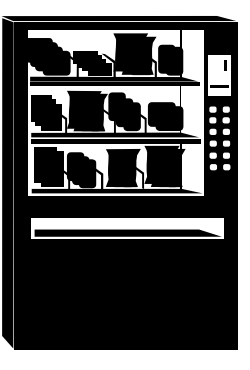

スレッドの待

ち

行

列

共有資源 (インスタンス )

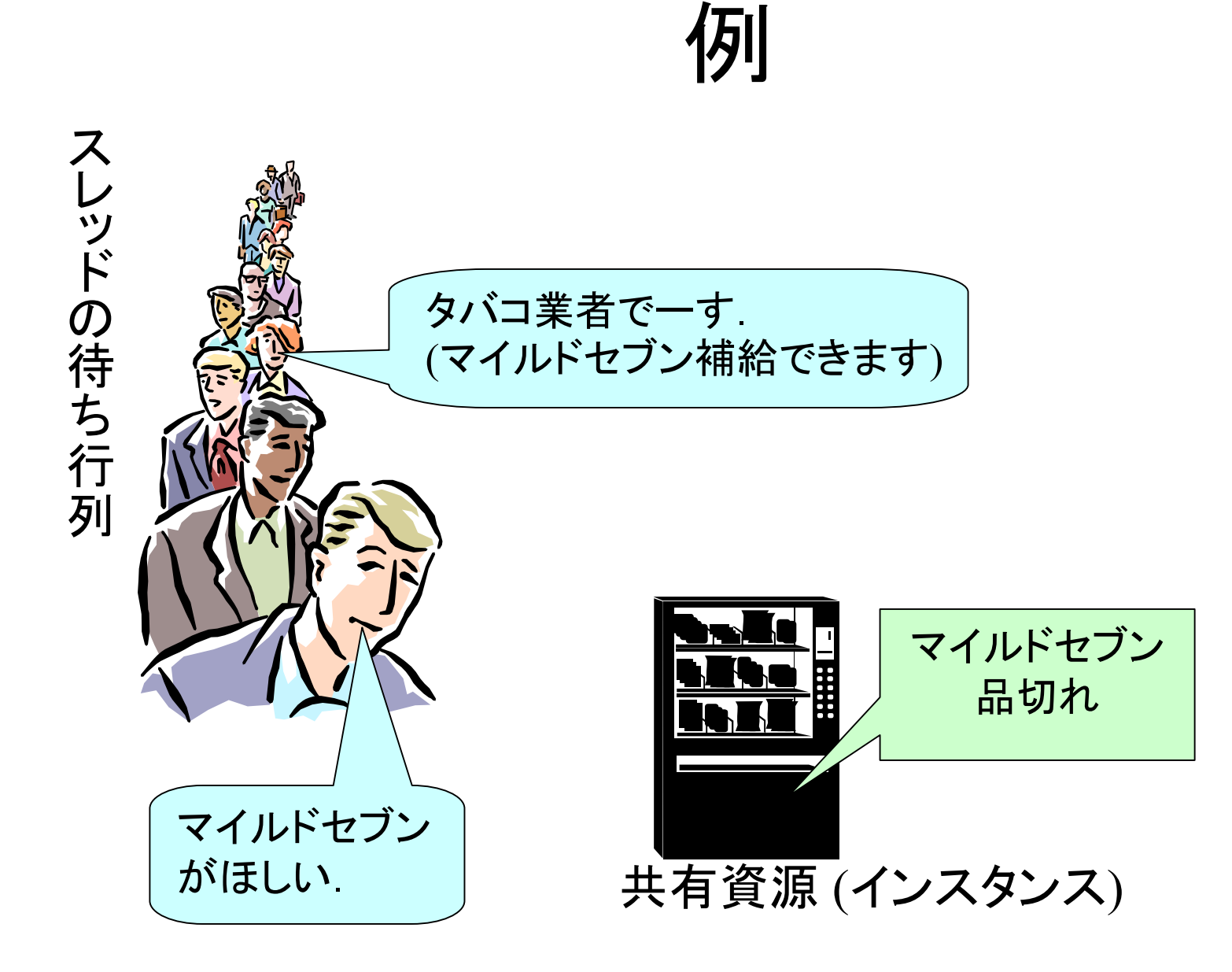

#### wait, notify, notifyAll

- • あるインスタンスをロック中のスレッドが呼 び出せるメソッド.
- • Objectクラスで定義されている. — ⇒ 全てのJavaクラスで定義されている.
- • wait() これを呼び出したスレッドを待機状 態にする.
- •notify() 待機中のスレッドを 1つ再開させる.
- • notifyAll() 待機中のスレッドを全て再開さ せる.

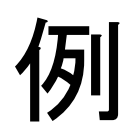

#### 共有資源 (インスタンス) タバコ業者でーす. (マイルドセブン補給できます) 補給がすんだら,**notify**等を呼んで, 待機中のスレッドを列にもどす. マイルドセブン品切れ 業者が補給すれば, 品切れは解除される. スレッドの待 ち 行 列 マイルドセブンがほしい. **wait()** を呼んで待機. ⇒ 一時,列から離れる.

## プログラムの例

#### 所謂,生産者・消費者問題

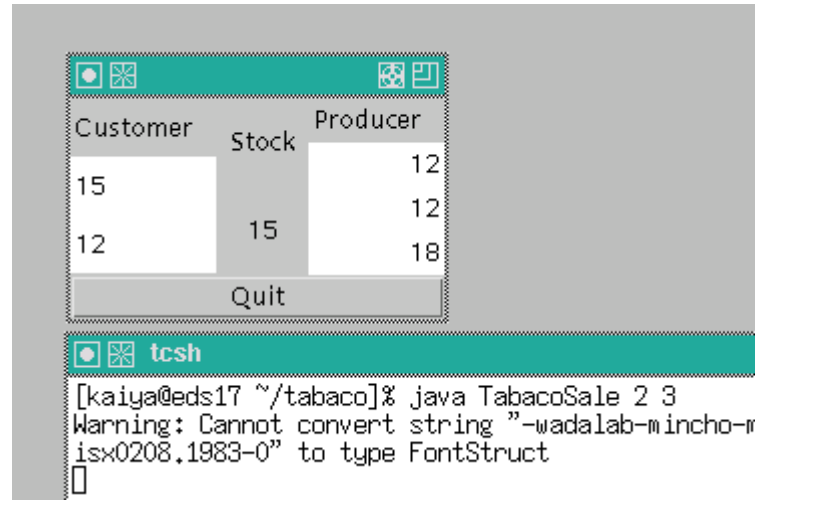

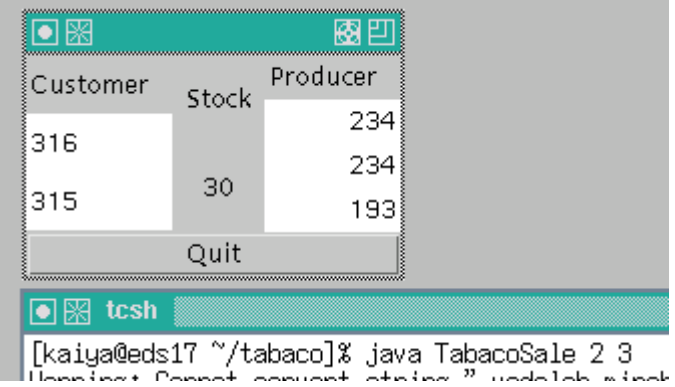

生産過剰気味の構成にしてあるので,すぐにストック上 限 (本プログラムでは30に固定 )あたりをうろうろする. しかし,止まりはしない.

# $\Box$   $\vdash$  (Stock.java)

}<br>}

class Stock extends IntLabel{ private static final int max=30;

// 中略

```
// ストックから販売する
synchronized void buy(){
  while(empty()){
   try{ wait(); }
   catch(Exception e)\{\}}
  super.dec();
  notifyAll();
 }
```
// ストックに補給する synchronized void supply(){ while(full()) $\{$ try{ **wait**(); } catch(Exception e) $\{\}$ } super.inc(); **notifyAll**(); }

# コード (Customer, Producer)

}

}

class Customer extends LabelUpdater{ Customer(IntLabel l, Stock s){  $super(l,s);$ }

```
public void run()while(true)\{stock().buy();
  inc(); // 買った個数を記録
  sleeping(1000);
 }
```
}

}

class Producer extends LabelUpdater{ Producer(IntLabel l, Stock s){ super $(l, s)$ ; }

```
public void run(){
 while(true)\{stock().supply();
   inc(); // 納品した個数を記録
  sleeping(1000);
 }
```

```
双方Threadのサブ(サブ)クラス
```
## 以上